# Discover The Benefits And Fun Of Visual Note Taking

In an era where information bombards us from every corner, finding effective ways to capture, process, and retain knowledge has become more crucial than ever. Amidst the clutter of digital notes and endless text, visual note taking emerges as a beacon of clarity and engagement, offering a dynamic and enjoyable approach to learning and creative thinking.

Visual note taking, often referred to as sketchnoting or mind mapping, transcends the limitations of traditional note-taking methods by incorporating visual elements such as colors, sketches, diagrams, and symbols. This multifaceted approach harnesses the power of both hemispheres of the brain, engaging visual and spatial processing alongside verbal and logical thinking.

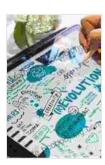

## Sketchnoting in School: Discover the Benefits (and Fun) of Visual Note Taking by Karin Perry

★★★★★ 4.7 out of 5

Language : English

File size : 15163 KB

Text-to-Speech : Enabled

Screen Reader : Supported

Enhanced typesetting : Enabled

Print length : 145 pages

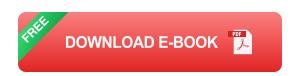

Whether you're a student seeking to enhance your learning experience, a professional aiming to boost productivity and innovation, or simply an

individual seeking to unleash your creative potential, visual note taking holds immense value. It's a transformative technique that can revolutionize the way you interact with information, making learning more enjoyable, knowledge retention more effortless, and creative expression more unbounded.

#### **Unveiling the Benefits of Visual Note Taking**

- Enhanced Learning: Visual note taking provides a deeper and more comprehensive understanding of concepts by creating a visual representation of the information. The combination of visual and verbal cues strengthens memory, improves comprehension, and facilitates recall.
- Boosted Productivity: Visual note taking helps organize and structure information in a logical and visually appealing way. This visual organization enables quick retrieval of key points, streamlines the review process, and saves valuable time.
- Increased Creativity: Visual note taking encourages a creative mindset and fosters innovative ideas. The act of sketching, drawing, and using colors stimulates the imagination, promotes problemsolving, and unlocks fresh perspectives.
- Improved Communication: Visual note taking can serve as a powerful tool for communication. Sketchnotes and mind maps can effectively convey complex ideas, simplify presentations, and facilitate brainstorming sessions.
- Personalized Learning: Visual note taking allows for a high degree of customization, catering to individual learning styles and preferences.
   Learners can tailor their notes to resonate with their unique ways of understanding and remembering information.

#### **Mastering the Art of Visual Note Taking**

Embarking on the journey of visual note taking requires no special artistic skills or expensive equipment. With a pen, paper, and a dash of imagination, you can harness its transformative power. Here are some practical tips to get you started:

- Choose the Right Tools: While paper and pen remain the classic choice, digital tools like tablets and stylus pens offer additional flexibility and features. Experiment with different mediums to find what suits you best.
- Start with the Basics: Begin by sketching simple shapes and symbols
  to represent key concepts. Gradually incorporate colors, diagrams, and
  handwritten notes to create a visually engaging and comprehensible
  representation of the information.
- 3. **Use Color and Visuals:** Color-coding different sections, highlighting important points with sketches, and incorporating visual metaphors can significantly boost memory and comprehension.
- 4. Embrace Imperfection: Visual note taking is not about creating perfect works of art. Embrace the freedom to experiment, make mistakes, and let your creativity flow. Imperfections add character and authenticity to your notes.
- Practice Regularly: Like any skill, visual note taking improves with consistent practice. Dedicate time to experimenting with different techniques, sketching ideas, and creating visual representations of your thoughts.

**Visual Note Taking in Action: Real-World Examples** 

Visual note taking extends beyond classrooms and lecture halls, offering practical applications in various domains:

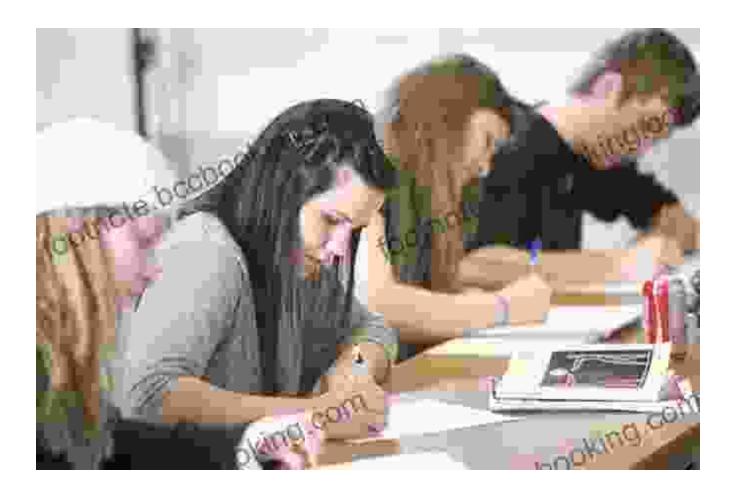

#### Students:

- Enhances comprehension and retention of lecture material
- Improves organization and recall during study sessions
- Fosters creativity and problem-solving skills

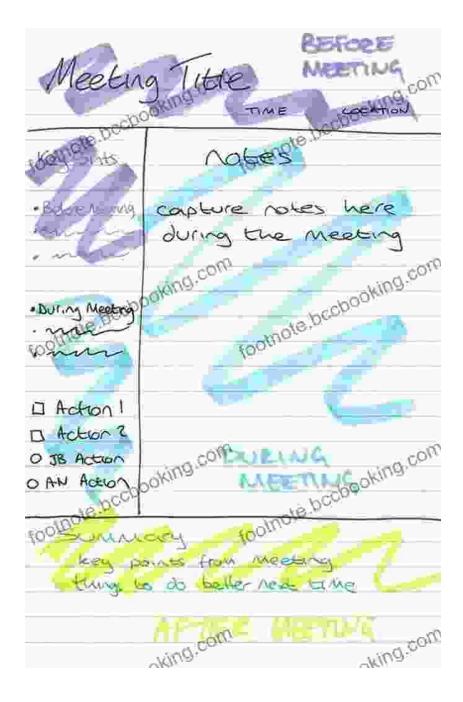

#### **Professionals:**

- Boosts productivity by streamlining note-taking and decision-making
- Improves communication and collaboration during meetings and presentations
- Encourages innovative thinking and idea generation

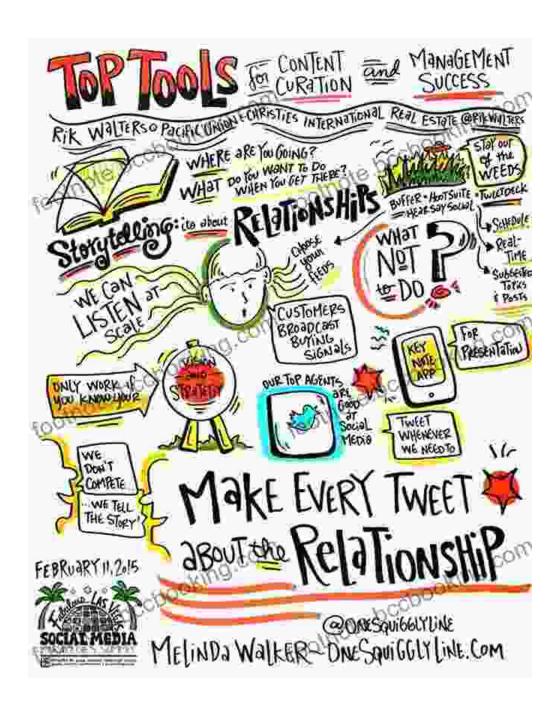

#### **Creative Individuals:**

- Sparks inspiration and generates new ideas
- Provides a visual framework for storytelling and concept development
- Enhances problem-solving and critical thinking skills

Visual note taking is not merely a technique but a powerful tool that unlocks the potential of our minds. It's a gateway to enhanced learning, increased productivity, boundless creativity, and limitless expression. Embrace the visual revolution and discover the joy and transformative power of visual note taking. Let your notes become masterpieces that illuminate your path to knowledge, innovation, and personal growth.

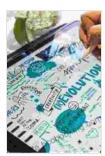

### Sketchnoting in School: Discover the Benefits (and Fun) of Visual Note Taking by Karin Perry

★★★★★ 4.7 out of 5
Language : English
File size : 15163 KB
Text-to-Speech : Enabled
Screen Reader : Supported
Enhanced typesetting : Enabled
Print length : 145 pages

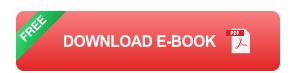

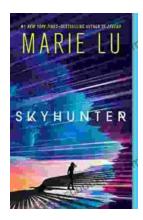

# Unveiling the Enchanting Realm of "Skyhunter" by Marie Lu: A Literary Odyssey into an Unseen World

A Literary Odyssey: Journey to an Unseen World Prepare yourself for an extraordinary literary journey as you delve into the pages of...

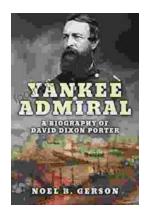

## Heroes and Villains from American History: The Biography of David Dixon Porter

David Dixon Porter was an American naval officer who served during the Civil War. He was a skilled commander and strategist, and he played a key...